$ED SM 14.1$ 

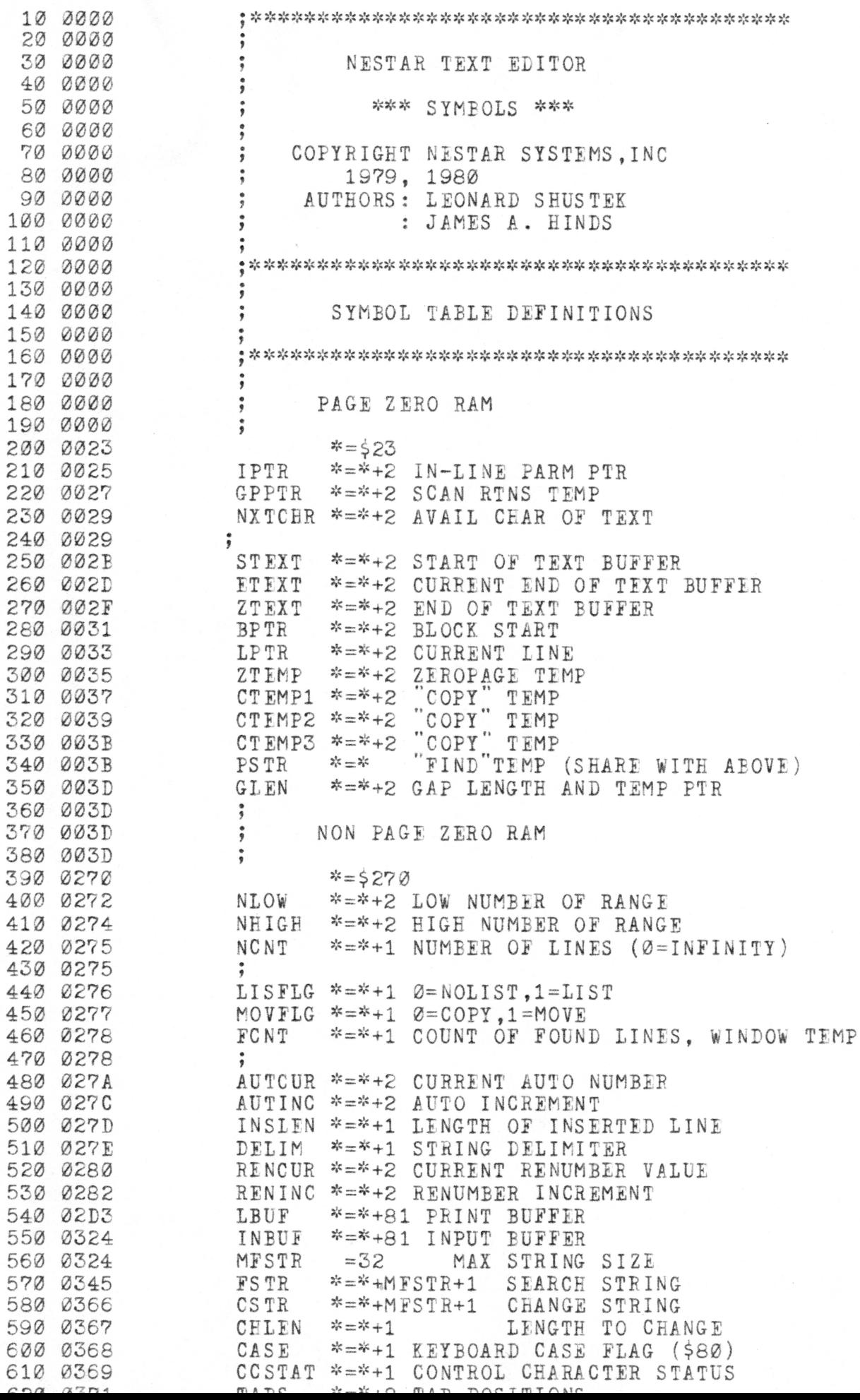

```
<u>ULU NWIL</u>
                    ユニムレ
                               ニー・ウー エロカーエ へわ キョエ へほり
 630 0371
 640 0371
                   ALIGN/JUSTIFY COMMAND VARIABLES
      0371
      0372
                    ALLEN
                            *=*+1 LENGTH OF wORD
      0373
                    ALCR
                            *=\nmid +1 CR FLAG
      0374
                    ALCNT
                            *=*+1 REPEAT COUNT
     0375
                    ALWID
                            *=*+1 WIDTH
      0376
                    ALSIZ
                            *=*+1 SIZE OF CURRENT LINE
     037 A
                    ALSAV
                            *=*+4 SAVE AREA FOR PTRS
      037B
                    ALLCHE *=*+1 LAST CHAR MOVED
     037P
 740 037B
 750 037B
                  JUMP VECTOR
     037B
                   \ddot{ }B = $7000037B
     7000
                              B
     7003
                    START *=*+3 INITIALIZE AND GO
     7003
     7003
                     SCAN ROUTINES
 7003
      7006
                    SCAN
                            *=*+3
SCAN FOR LITERAL
     7009
                    NUMBER
                                    SCAN FOR DECIMAL INTEGER
     700C
                    CMD *=*+3 < >0 IF END OF COMMAND700F
                    RDLINE
                            *=*+3
                                    FILL INPUT BUFFER WITH COMMAND
     7012
                    PACK
                            *=*+3
                                    CRUNCH TEXT
     7015
                    UNPACK *=*+3 EXPAND TEXT
                  ERRENT * = * +3 PROCESS ERROR MSG & DISPLAY SCAN PTR
      7018
                    ERRENT
                            *=*+3
                            *=*+3
     701B
                    ER2ENT
                                    PROCESS ERROR MSG
     701F
                    RETURN
                                    RETURN TO IN-LINE PROCESSING
     7021
                    PRINTA
                            *=*+3
                                   PRINT AN ASCII CHARACTER
     7021
     7021
                     EDITOR ROUTINES
     7021
     7024
                    COMMAN *=*+3 request AND PROCESS A COMMAND
     7024
     7027
                    JRANGE *=*+3 PARSE A \langle RANGE \rangle*=*+3
     702A
                    JNUMDT
                                   PARSE <NUMDOT>
                           *=*+3
     702D
                    JENDCM
                                    CHECK FOR END OF COMMAND
     7030
                           *=*+3
                    JPNTl
                                   FIRST LINE OF RANGE
                            * = * + 3JRANXT
                                    NEXT LINE OF RANGE
     7036
                           *=*+3
                    JNXTLN
                                    NEXTLINE
     7039
                    JPEVLN
                            *=\*+3FREVLINE
     703C
                    JENDCK
                            *=*+3
                                    CHECK FOR END OF TEXT
     703F
                            *=*+3
                    JCEKCR
                                   CHECK FOR CR
     7042
                    JINSCK
                            *=*+3
                                   INSERT CHECK
     7045
                    JGOPEN
                            *=*+3
                                    OPEN A GAP
     7048
                            *=*+3
                    JGCLOS
                                    CLOSE A GAP
     704B
                    JDELIN
                                   DELETE A LINE
                            *=*+3
                    JINSLN
     704E
                                   INSERT A LINE
     7051
                           *=*+3
                    JPRCUR
                                   PRINT CURRENT LINE
                           *=*+3
     7054
                    JERVOI
                                   "VOID RANGE" ERROR
     7057
                            *=*+3
                    JERLIX
                                   "LINE EXISTS" ERROR
                           *=*+3
     705A
                    JEROP
                                   "bad operand" error
                    JGETNM
                            *=*+3
     705D
                                   SCAN NUMBER
     7060
                    JSETAB
                           *=*+3
                                   SET TABS COMMAND
1180 7063<br>1190 7066
     7063
                    JFIND
                           *=*+3
                                   FIND COMMAND
                    JRENUM
*=*+3
RENUMBER COMMAND
1190 7069
                    JWINDO
                            *=*+3
                                    WINDOW COMMAND
1210 7060
                    JCOPY
                                   COPY COMMAND
1220 706F
                            *=*+3
                    JCHNGE
                                    CHANGE COMMAND
     7072
                    JMOVE
                            *=*+3
                                    MOVE COMMAND
                            * = * + 37075
                          * = +31250 7078
1260 707B
                          *=\*+\:31270 707B
                   \ddot{\phantom{1}}DOOLLE V. V. APOR
```
COLLET TIMELO

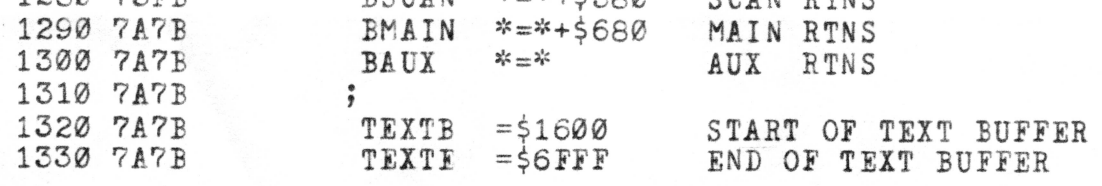